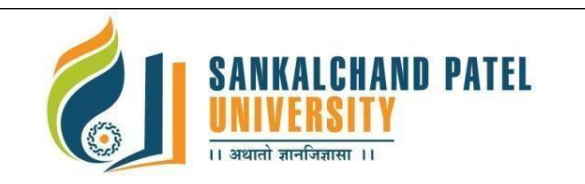

# **FACULTY OF COMPUTER SCIENCE**

### **Master of Computer Application (Integrated) (Sem-I)** In Effect from Academic Year 2023-24

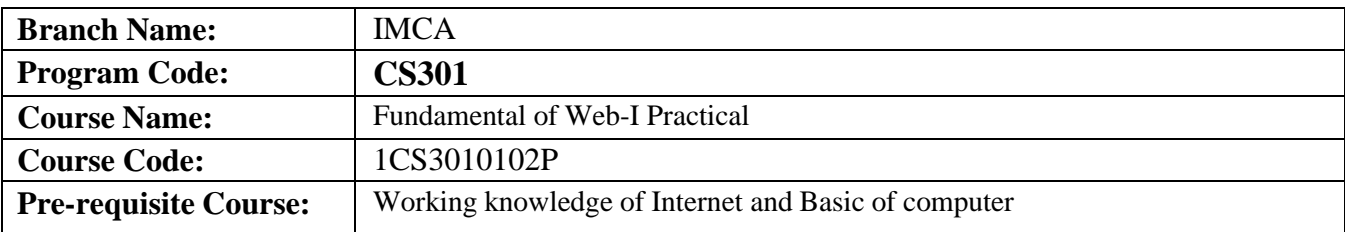

#### **Course Objectives:**

- 1. CSS provides powerful control over the presentation of an HTML document
- 2. To develop the skill & knowledge of Web page design.
- 3. User friendly and an open technology and it gives better performance.
- 4. To be able to learn core concepts of web programming using HTML and CSS
- 5. To design and implement dynamic websites with a good sense of designing and latest technical aspects.

#### **Teaching and Examination Scheme:**

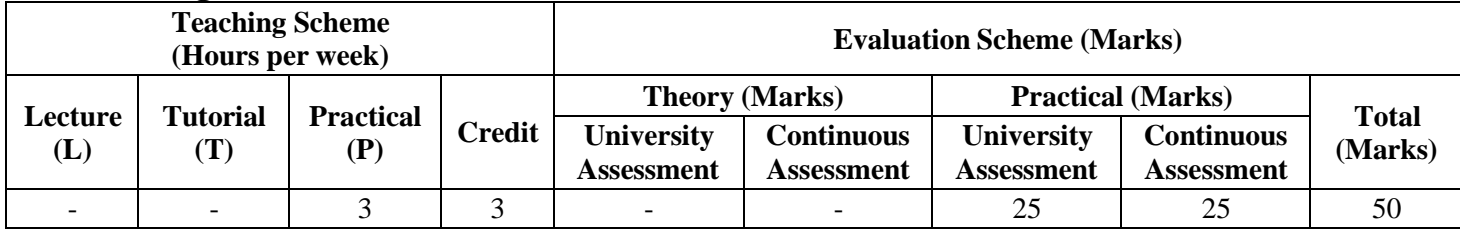

#### **LAB/Practical**

#### **Part I: HTML**

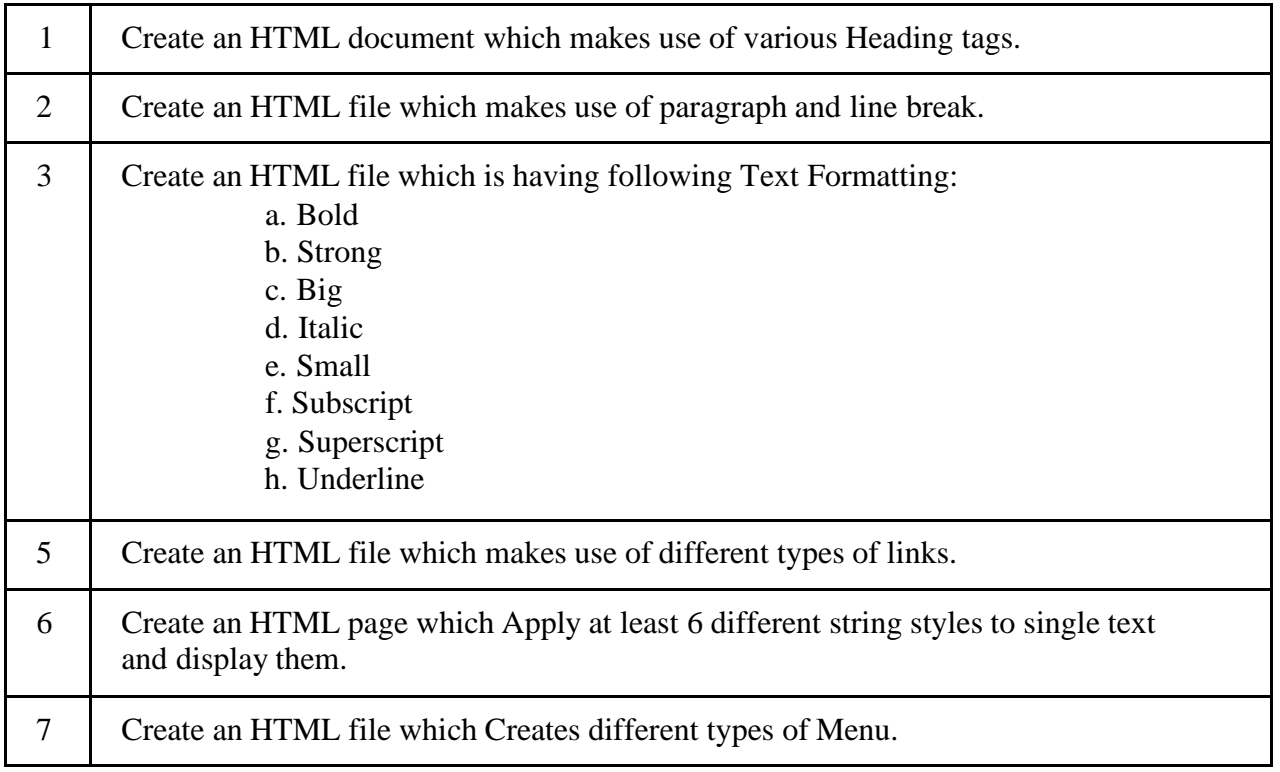

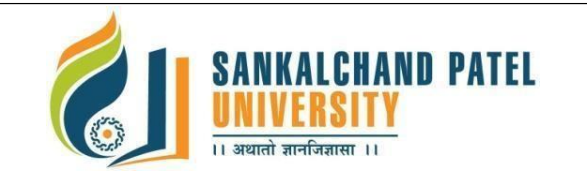

# **FACULTY OF COMPUTER SCIENCE**

## **Master of Computer Application (Integrated) (Sem-I)** In Effect from Academic Year 2023-24

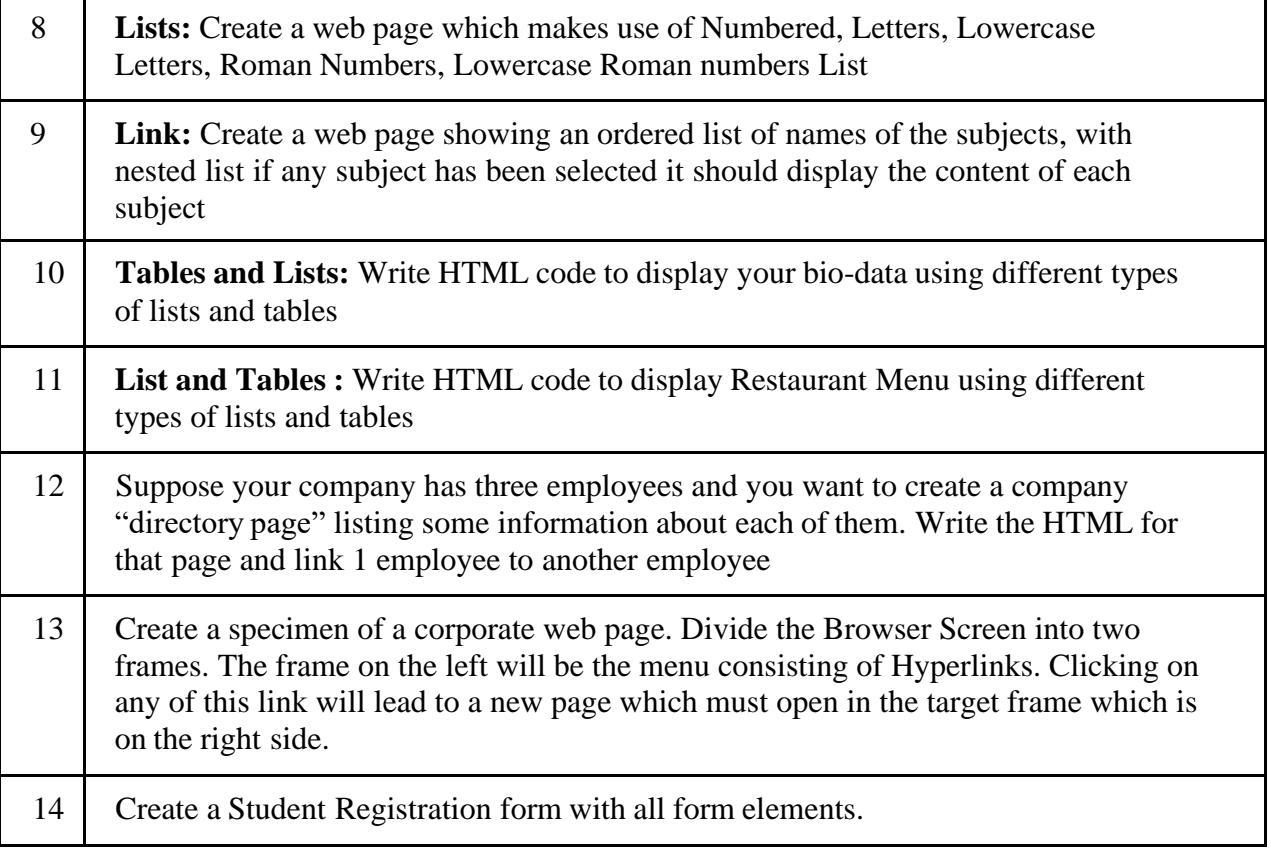

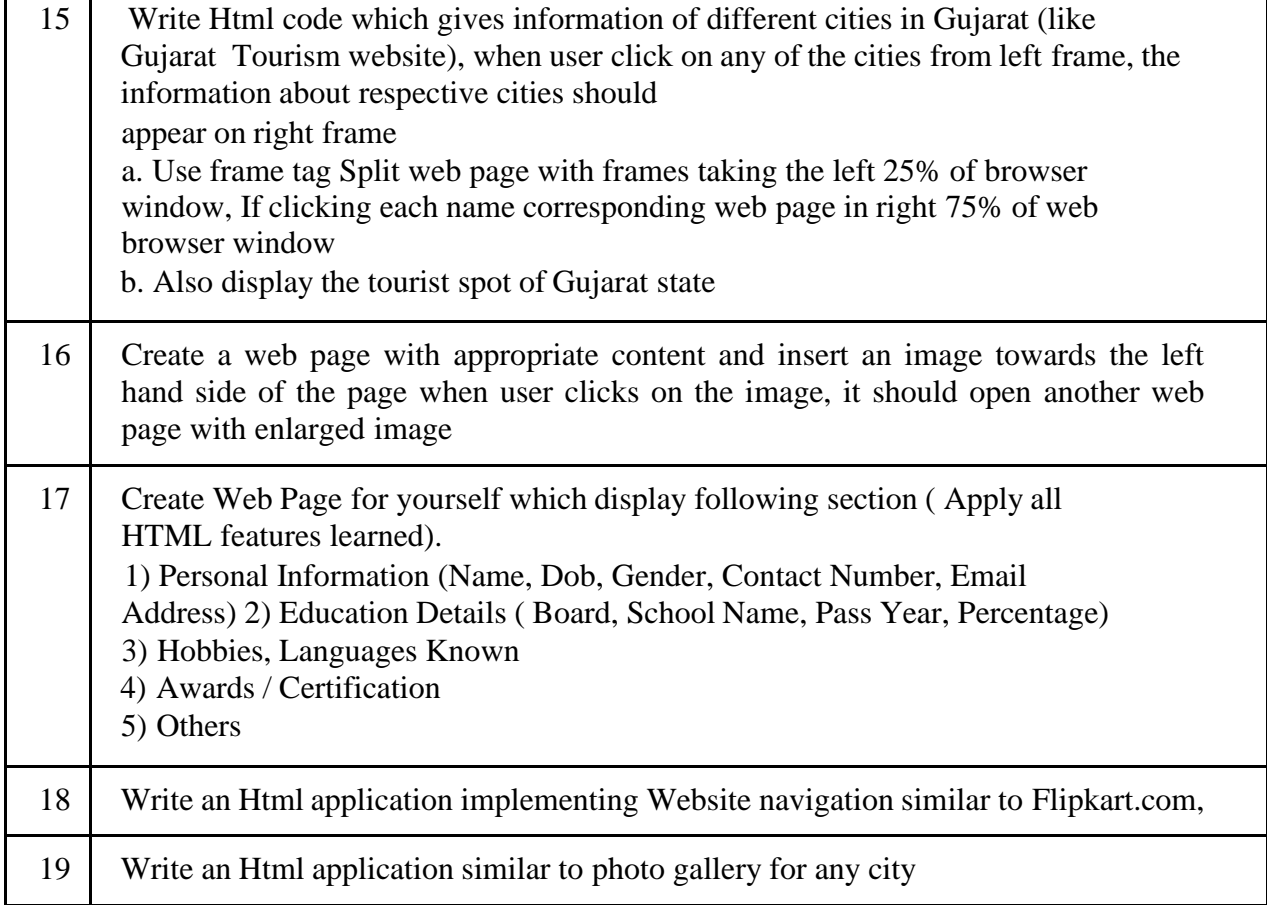

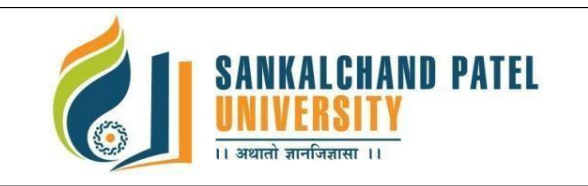

**Master of Computer Application (Integrated) (Sem-I)** In Effect from Academic Year 2023-24

#### **Part II: CSS**

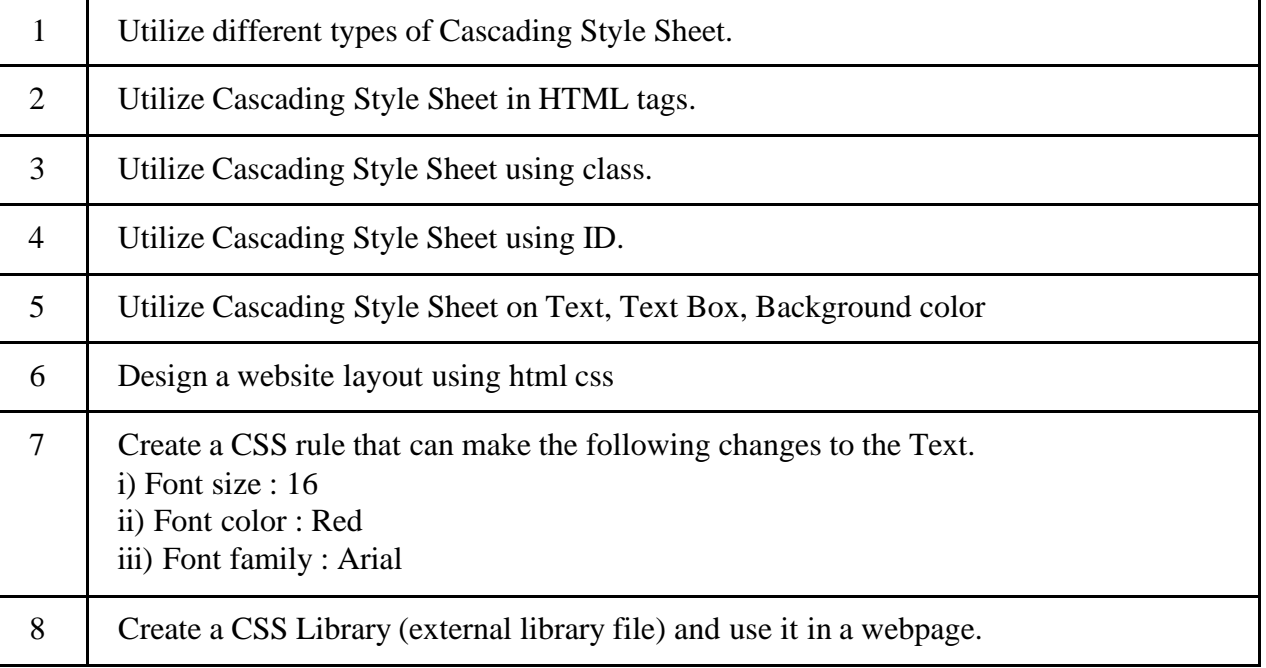

#### **Text Books:**

- 1. Advance CSS by Kailash Chandra [Upadhyay](https://www.amazon.in/Kailash-Chandra-Upadhyay/e/B08QHN56TB/ref%3Ddp_byline_cont_ebooks_1)
- 2. Wilbert O. Galitz, The Essentials Guide to User Interface Design, Wiley
- 3. World Wide Web design with HTML C Xavier; TMH

#### **Reference Books:**

- 1. Faithe Wempen, "Step by Step HTML 5", South Asian Edition, Microsoft Press and PHI Learning
- 2. Rob Larsen, Beginning HTML and CSS, WROX
- 3. Wendy Willard, "HTML: A Beginner's Guide 5/E", 5th Edition, McGraw Hill
- 4. Richard Clark, Oli S. Christopher M., Divya M. Beginning HTML5 and CSS3 Apress<br>5. Ivan Bavross. "Web Enabled Commercial Application Development Using HTML. DHTM
- 5. Ivan Bayross, "Web Enabled Commercial Application Development Using HTML, DHTML,
- 6. HTML Black Book Steven Holzner; Dreamtech Press

#### **List of Open Source Software/learning website:**

- 1. [www.w3school.com](http://www.w3school.com/)
- 3. [www.tutorialspoint.com](http://www.tutorialspoint.com/)
- 4. [www.geeksforgeeks.org](http://www.geeksforgeeks.org/)
- 5. [www.javatpoint.com](http://www.javatpoint.com/)

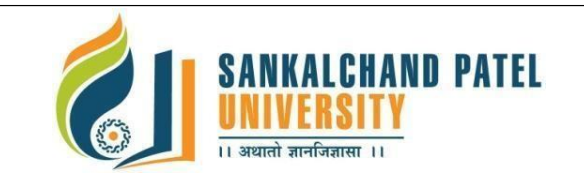

# **FACULTY OF COMPUTER SCIENCE**

**Master of Computer Application (Integrated) (Sem-I)** In Effect from Academic Year 2023-24

### **Course Learning Outcomes (CLO): On completion of this course, the students will be able to:**

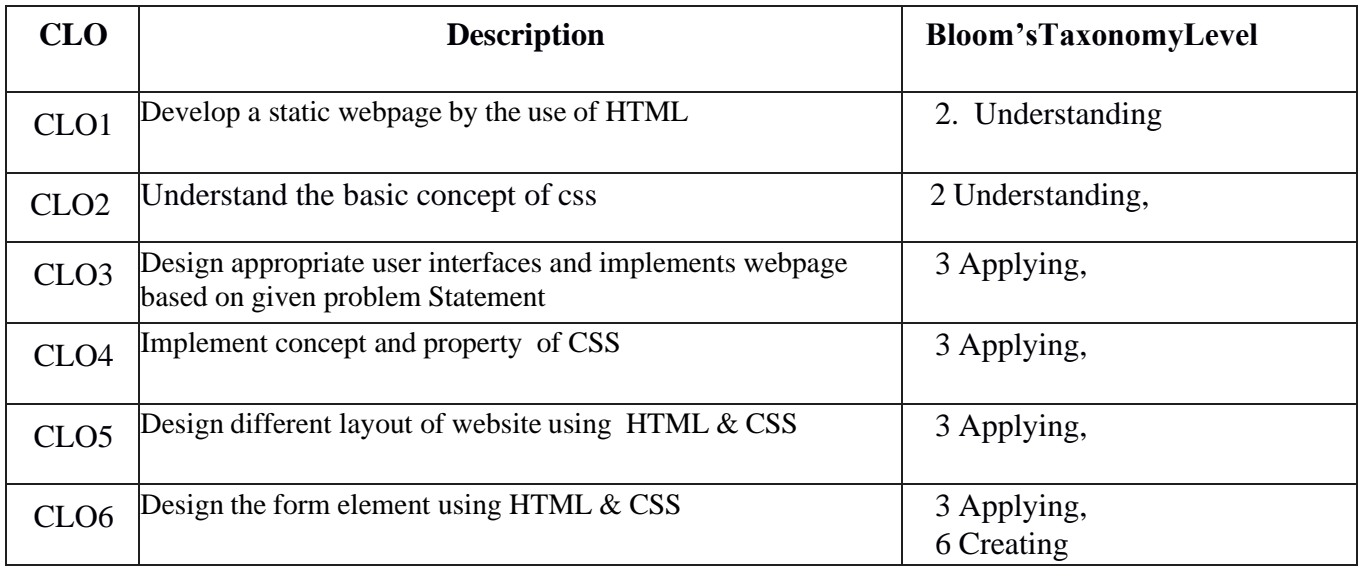

### **Mapping of CLOs with Pos & PSOs**

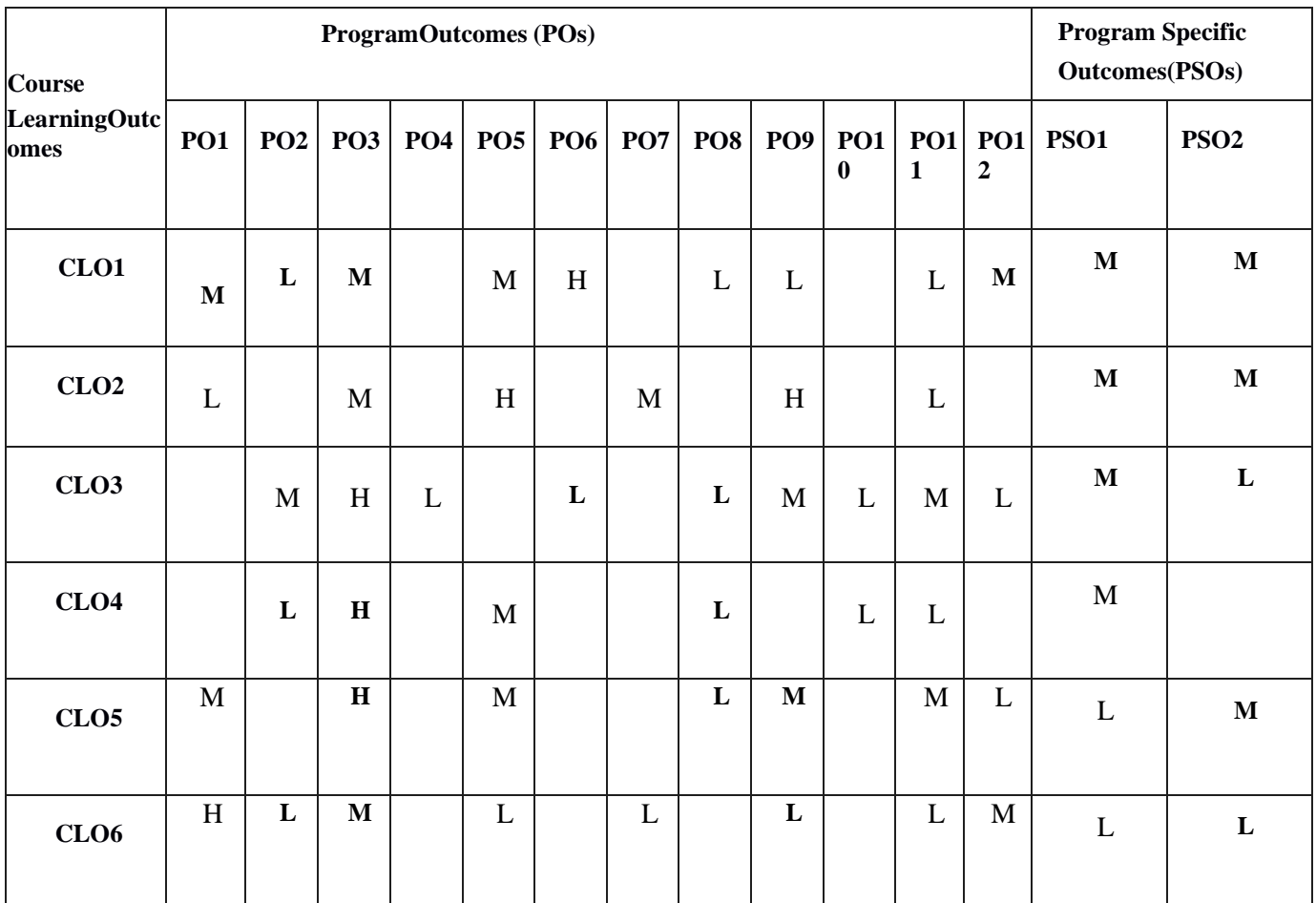